#### simulamet

#### Easily Setting up 4G/5G Testbeds with OpenAirInterface using OSM

Thomas Dreibholz, [dreibh@simula.no](mailto:dreibh@simula.no) 9<sup>th</sup> OSM Hackfest, Macrie online **March 12, 2020** 

agreement No 815279.

This project has received funding from the EU's Horizon 2020 research and innovation programme under grant

### Table of Contents

- OpenAirInterface and Our Goal
- Basic Testbed Setup
- The SimulaMet EPC VNF
- Juju Configuration and Challenges
- Managing Builds
- Demo

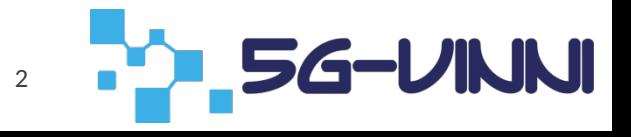

# OpenAirInterface (OAI)

- OpenAirInterface (OAI):
	- Open Source software for EPC and eNodeB (i.e. packet core and base stations)
	- Details: [https://www.openairinterface.org](https://www.openairinterface.org/)
	- 4G LTE available, 5G under development
	- Ongoing work, with many different Git branches
- Idea:
	- Manage OAI setups in OSM (at least, the EPC part)
		- Automatic setup and deployment
	- Easy to add additional features (e.g. Mobile Edge Computing components)
	- Open Source, of course!  $\rightarrow$  <https://github.com/simula/5gvinni-oai-ns>

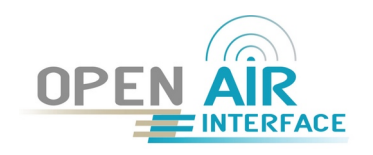

# Setting Up a 4G/5G Testbed

- Hardware:
	- User Equipment (modems, smartphones, etc.)
	- Programmable sim cards
	- Software-Defined Radio boards

- For the rest (eNodeBs, EPC):
	- OpenAirInterface Open Source software
	- Running on regular Linux PCs
	- **But: difficult to install and maintain!**

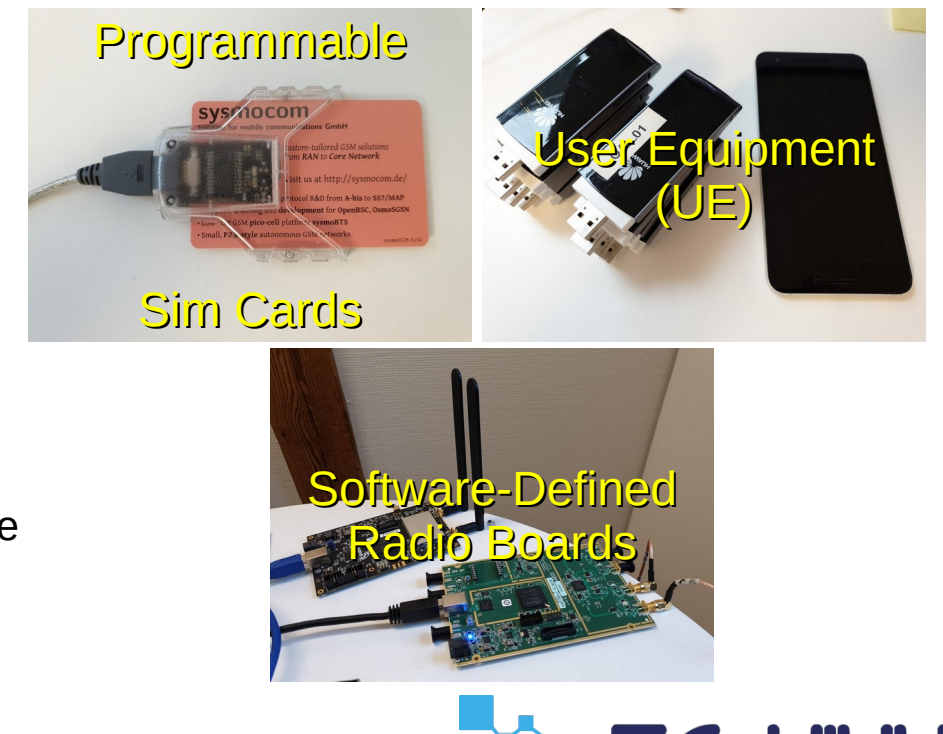

### Our Goal: An OpenAirInterface VNF

- Main purpose: testbed setups for research and development
- OAI EPC as VNF
	- Easy to use, EPC should (hopefully) work "out of the box"
	- Build of OAI software inside VMs, according to specified Git repositories and commits  $\Rightarrow$  get exactly the desired installation
- NSs using the VNF and possibly other VNFs
	- Example 1: add Mobile Edge Computing services to EPC
	- Example 2: get basic EPC to test extended eNodeB software

– ...

### Basic Testbed Setup

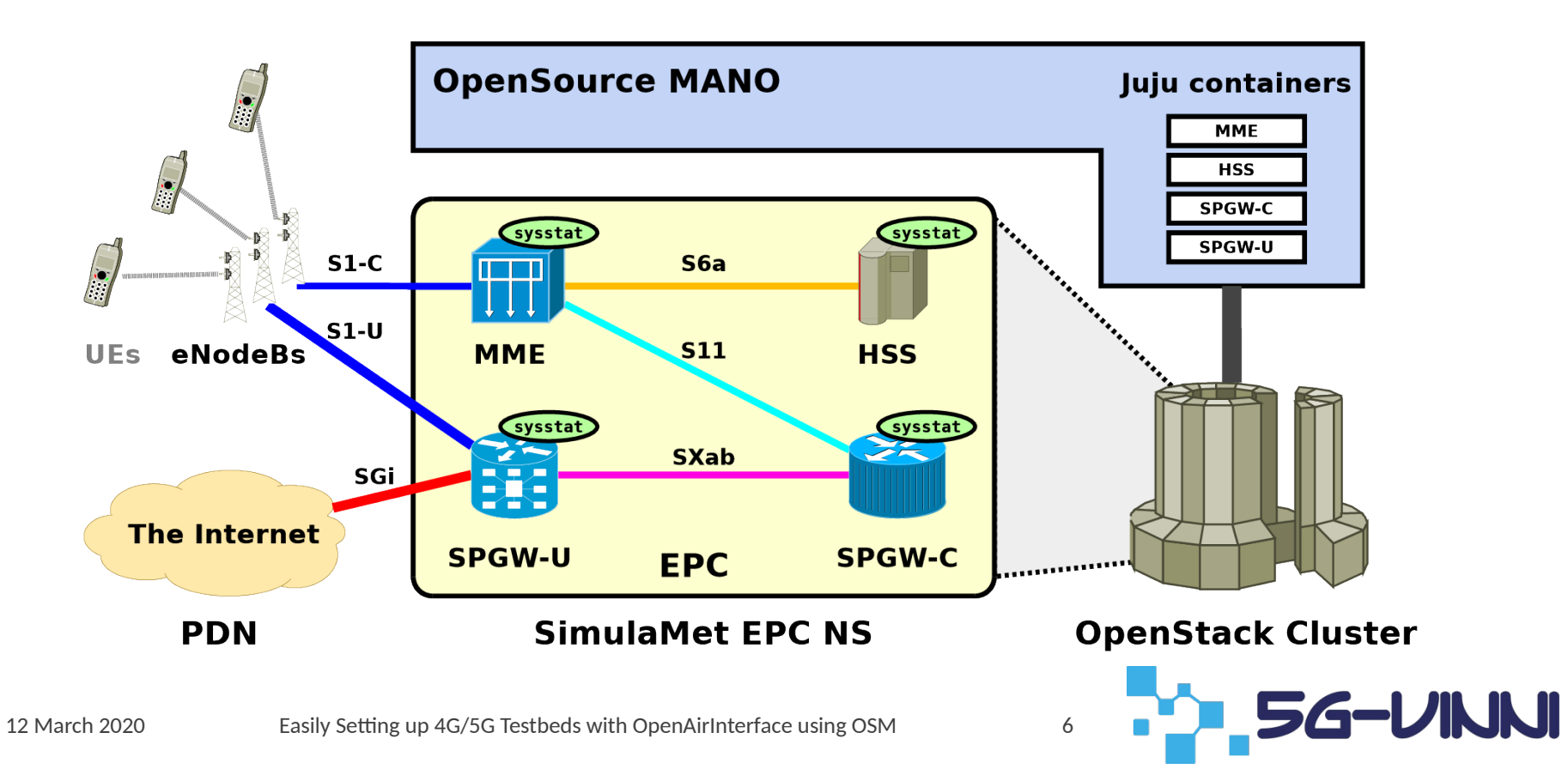

### What is needed for the VNF?

- Base VDU image
- The VNF itself
- Juju Charms to configure the components
- Management of the build process

### Base VDU Image

- VDU image goals:
	- Full-featured base VDU image, including development and debug tools
	- Different versions of Ubuntu LTS (Xenial, Bionic, Focal)
	- Up-to-date (i.e. all updates installed)
- Preseeding script:
	- Fully automatic Ubuntu installation from scratch (using virt-install)
	- Preseed configuration to include all necessary base packages
	- "late command": mainly work-arounds for bugs in the Ubuntu installer
		- add PPAs, update keyboard layout, ensure updates are installed

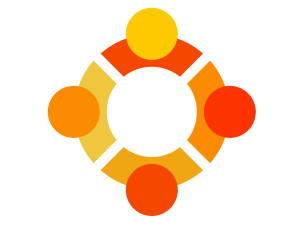

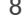

### The SimulaMet EPC VNF

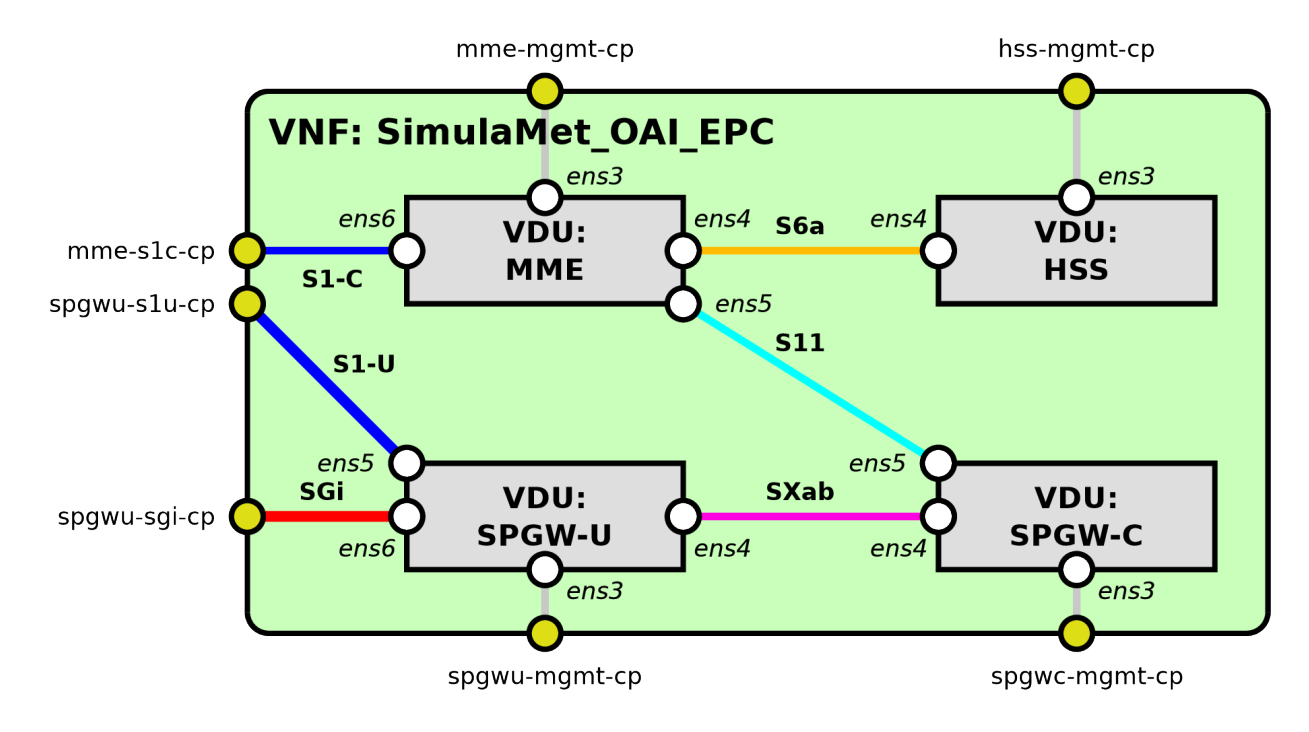

HSS: Home Subscriber Server MME: Mobile Management Entity SPGW-C:

 Control Plane of the Packet Data Network Gateway SPGW-U:

 User Plane of the Packet Data Network Gateway

**54-VINNI** 

#### VNF Parameters Example

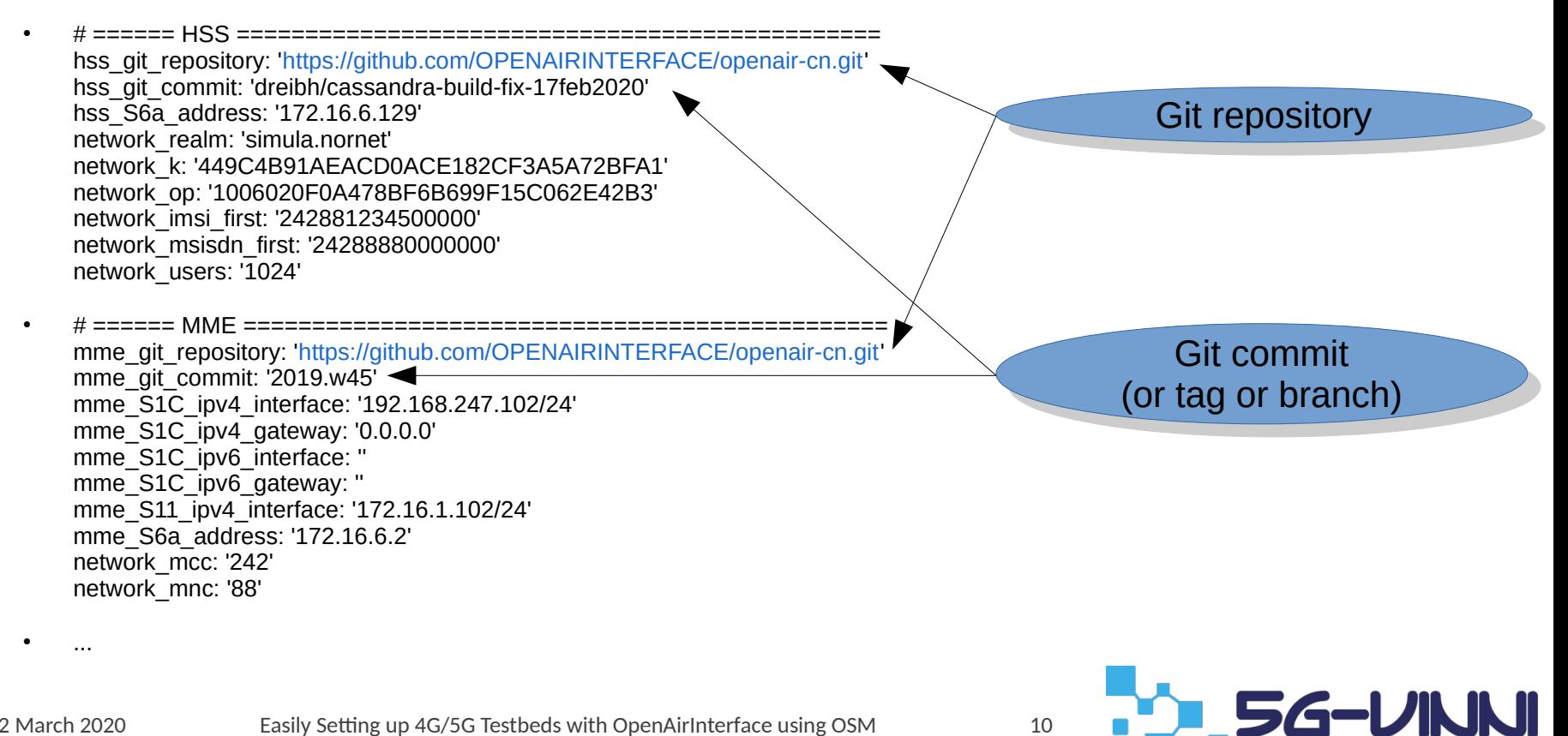

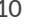

# Configuration with Juju

- Day-0/1: For each VDU (EPC component, i.e. HSS, MME, SPGW-C, SPGW-U):
	- Install necessary additional packages (depends on component)
	- Set up network configuration
	- Clone component sources (Git repository and commit)
	- Build the sources
	- Create/update component's configuration files
		- Write systemd unit file (for "sudo service <component> start|stop|restart")
	- Start the component
- Day-2: actions to start/stop/reconfigure components

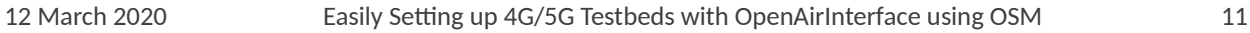

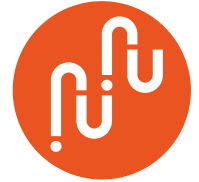

# Juju Proxy Charm Challenges

- charms.sshproxy. run(*COMMAND STRING*)
- String is processed in Python, then it is processed by ssh/bash shell of VDU
	- Escaping/double escaping required:
		- $\mathfrak{S} \Rightarrow \mathfrak{S}$  ;  $\Rightarrow$   $\mathfrak{N}$  ; " $\Rightarrow$   $\mathfrak{N}$ " ;  $\mathfrak{N} \Rightarrow$   $\mathfrak{N}$
		- Result: writing charm commands gets ugly and error prone
	- Wishlist: automatic escaping!
- Juju errors passed to OSM are usually not very helpful
	- Something went wrong, but not saying what went wrong
	- Wishlist: improved error reporting!

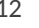

# Managing VNFD/NSD Builds

- Multiple manual steps to generate and deploy VNFs and NSs
	- Strictly verify all YAML files with yamllint (useful, to avoid problems!)
	- Copy Charm files to VNFDs and build Charms (charm build ...)
	- Verify descriptor(s) and generate VNFD package(s) (validate\_descriptor.py, generate\_descriptor\_pkg.sh)
	- Verify descriptor(s) and generate NSD package(s)
- Initial approach: write a Makefile
- Better approach:
	- Use Git for source management  $\Rightarrow$  information about all relevant source files
	- Use CMake to write Makefiles and take care of dependencies!

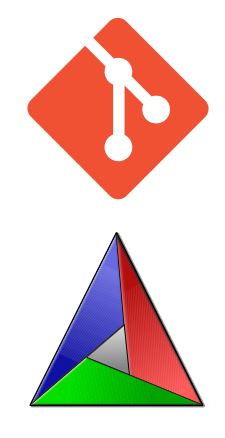

#### Demo

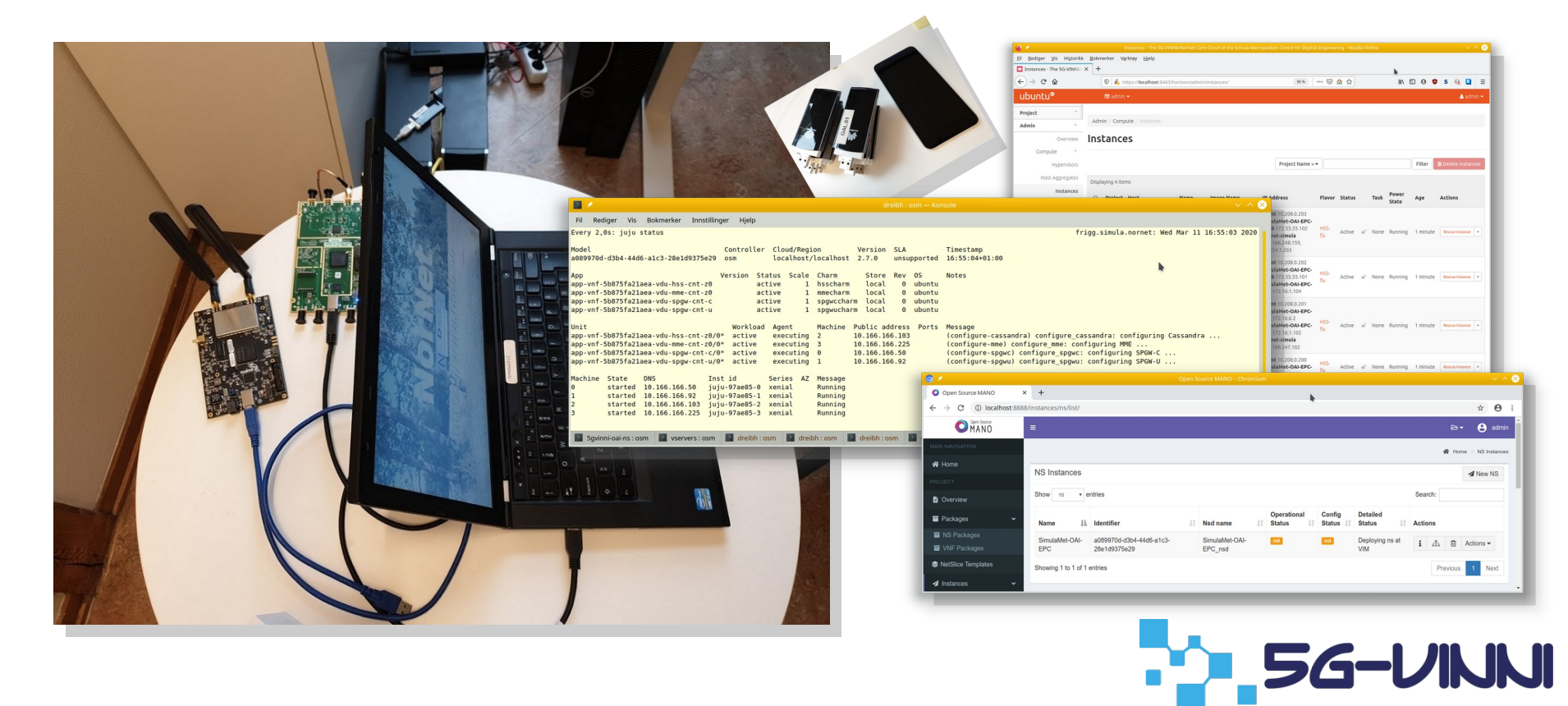

#### Sources

- Get the sources here: <https://github.com/simula/5gvinni-oai-ns>
	- Open Source, GPL-licensed
	- README: how to set up a testbed
	- images/: VDU preseeded image build script
	- juju/: The Juju Charms used by the VNF
	- SimulaMet-OAI-EPC\_vnfd/: VNF descriptor
	- SimulaMet-OAI-EPC\_nsd/: NS descriptor for simple example

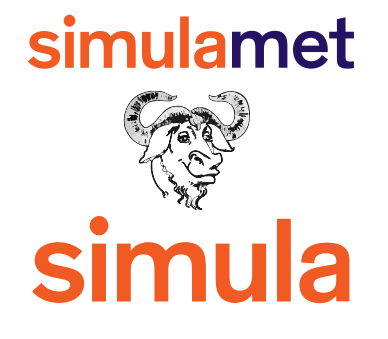

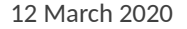

## Any Questions?

# Thomas Dreibholz

dreibh@simula.no

https://www.simula.no/people/dreibh

This project has received funding from the EU's Horizon 2020 research and innovation programme under grant agreement No 815279.